## **Gong - Funcionalidad #1531**

## **Evitar modificacion de gastos cofinanciados en proyectos cerrados**

2012-10-11 15:16 - Santiago Ramos

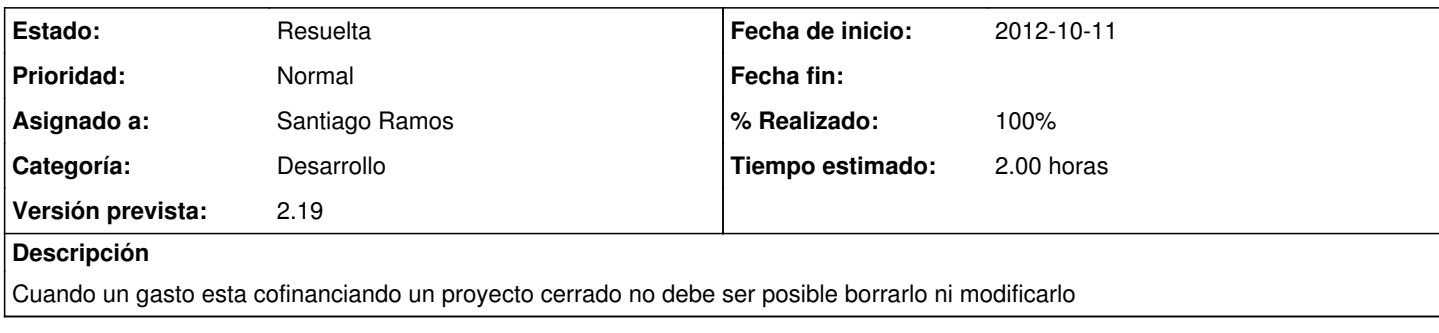

## **Histórico**

## **#1 - 2012-10-11 16:17 - Santiago Ramos**

*- Estado cambiado Asignada por Resuelta*

*- % Realizado cambiado 0 por 100*